## **DB\_TRANS\_CLOSE**

## DB\_TRANS\_CLOSE action

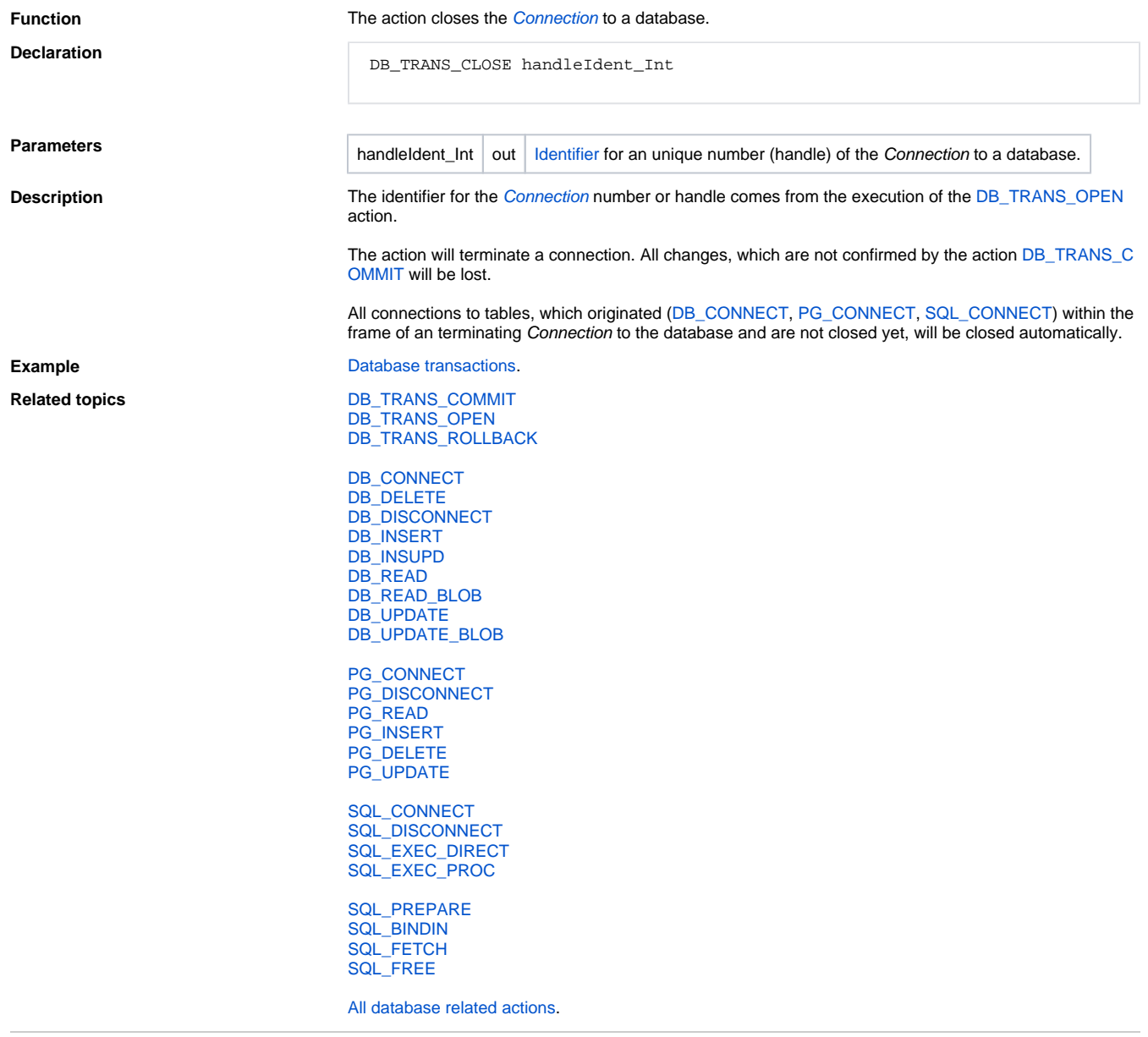

**Related pages:**

[Script actions](https://doc.ipesoft.com/display/D2DOCV23EN/Script+Actions)